## **Tuscany SCA Java - FAQ**

-----to render {include}

Welcome to the Apache Tuscany Java SCA FAQ page. Please help to keep the information on this page current.

| <ul> <li>Build and Development Questions <ul> <li>What version of Maven do Lneed?</li> <li>What version of Maven do Lneed?</li> <li>What version of Maven do Lneed?</li> <li>Why does the Tuscary code L checked out of Subversion not build?</li> <li>Java PermGen Error during compilation</li> <li>Java PermGen Error during compilation</li> <li>How do L generate Eclipse projects from the source distribution or from Subversion trunk?</li> <li>How do L generate Eclipse WTP project for the WebApp samples?</li> <li>When running the WSConfidentialityTestCase using IBM JDK L experience java.lang.</li> <li>ExceptionInInitializerError arising from the base java.security.InvalidKeyException: Public key presented for certificate signature - how do Lget over this?</li> <li>How do Ltrun on the samples from a release candidate before the maven artifacts have been published?</li> <li>How do Ltrun on the trace output?</li> <li>How do Loss up during a build. What's going on?</li> <li>When deploying war into Tomact, I get failure?</li> <li>Build stops because of test failure, what to do?</li> <li>Is ther a public build of Apache Tuscany?</li> <li>Implementation Java Questions</li> <li>Why are references not being injected into my component?</li> <li>How to deploy EJBs (stateless session bean, EJB2) in Tuscany?</li> <li>Is tpossible to use the calculator-distributed example to run on multiple hosts?</li> </ul> </li> <li>Binding Questions <ul> <li>Can L use the EJB binding to publish an SCA services as an SLSB?</li> <li>How to achieve this?</li> </ul> </li> <li>DataBinding Questions <ul> <li>What is the EJB binding to publish an SCA services as an SLSB?</li> <li>How to achieve this?</li> </ul> </li> <li>DataBinding Questions <ul> <li>What is the EJA binding to publish an SCA services as an SLSB?</li> <li>How to the configure Tuscany to expose a service (e.g. JSON-RPC) that communicates over https: the how to achieve this?</li> </ul> </li> <li>DataBinding Questions <ul> <li>What is the EJA-INF/sca-deployables/ for?</li> </ul> </li> <li></li></ul>                                                                       |                             |                                                                                                    |
|----------------------------------------------------------------------------------------------------|-----------------------------|----------------------------------------------------------------------------------------------------|
| <ul> <li>What version of Maven do I need?</li> <li>Why does the Tuscany code I checked out of Subversion not build?</li> <li>Java Heap Error during compilation</li> <li>Java PermGen Error during compilation</li> <li>How do I generate Eclipse projects from the source distribution or from Subversion trunk?</li> <li>How do I generate Eclipse projects from the work of the WebApp samples?</li> <li>When running the WSConfidentialityTestCase using IBM JDK I experience java.lang.<br/>ExceptionInInitializerError arising from the base java.security.InvalidKeyException: Public key presenter<br/>for certificate signature - how do I get over this?</li> <li>How do I run the samples from a release candidate before the maven artifacts have been published?</li> <li>How do I turn on more trace output?</li> <li>How do I run the samples from a release candidate before the maven artifacts have been published?</li> <li>How do I turn on more trace output?</li> <li>When deploying war into Tomcat, I get failure?</li> <li>Build stops because of test failure, what to do?</li> <li>Is there a public buil of Apache Tuscany?</li> <li>Implementation Java Questions</li> <li>What is the format for specifying multiple interfaces with the @Service annotation?</li> <li>Why are references not being injected into my component?</li> <li>How to deploy EJBs (stateless session bean, EJB2) in Tuscany?</li> <li>Is it possible to use the calculator-distributed example to run on multiple hosts?</li> <li>Binding Questions</li> <li>Can I use the EJB binding to publish an SCA service as an SLSB?</li> <li>How to tachieve this?</li> <li>DataBinding Questions</li> <li>What is the difference between Logical Type and Physical Type?</li> <li>Vihat is What is META-INF/sca-contribution.xml for?</li> <li>What is the difference between Logical Type and Physical Type?</li> <li>Policy Framework Questions</li> <li>What is the televel of policy support in Tuscany Release</li></ul>                                                                                                    | <ul> <li>Build a</li> </ul> | nd Development Questions                                                                                  |
| <ul> <li>Why does the Tuscary code I checked out of Subversion not build?</li> <li>Java Heap Error during compilation</li> <li>Java PermGen Error during compilation</li> <li>How do I generate an Eclipse projects from the source distribution or from Subversion trunk?</li> <li>How do I generate an Eclipse WTP project for the WebAps samples?</li> <li>When running the WSConfidentialityTestCase using IBM JDK I experience java.lang.<br/>ExceptionInInitializerError arising from the base java.security.InvalidKeyException: Public key presenter for certificate signature - how do I get over this?</li> <li>How do I trun the samples from a release candidate before the maven artifacts have been published?</li> <li>How do I trun on more trace output?</li> <li>How do I trun on more trace output?</li> <li>How do I trun on more trace output?</li> <li>How do I trun on more trace output?</li> <li>How do I trun on more trace output?</li> <li>How do I trun on more trace output?</li> <li>How do I trun on more trace output?</li> <li>How do I trun on more trace output?</li> <li>How do I trun on more trace output?</li> <li>How do I trun on more trace output?</li> <li>How do I trun on more trace output?</li> <li>Implementation Java Questions</li> <li>When apploiping war into Tomcar, I get failure?</li> <li>Build stops because of test failure, what to do?</li> <li>Is to possible to use the calculator-distributed example to run on multiple hosts?</li> <li>Binding Questions</li> <li>Can I use the EJB binding to publish an SCA services as an SLSB?</li> <li>How to deploy EJBs (stateless session bean, EJB2) in Tuscany?</li> <li>Is it possible to configure Tuscany to expose a service (e.g. JSON-RPC) that communicates over https? then how to active this?</li> <li>Binding Questions</li> <li>What is META-INF/sca-contribution.xml for?</li> <li>What is META-INF/sca-contribution.xml for?</li> <li>What is META-INF/sca-contribution.xml fo</li></ul>                                                                                                    | C                           | What version of Java do I need?                                                                           |
| <ul> <li>Java Heap Error during compilation</li> <li>Java PermGen Error during compilation</li> <li>How do I generate Eclipse projects from the source distribution or from Subversion trunk?</li> <li>How do I generate an Eclipse WTP project for the WebApp samples?</li> <li>When running the WSConfidentialityTestCase using IBM JDK I experience java.lang.<br/>ExceptionInInitializerError arising from the base java.security.InvalidKeyException: Public key presented for certificate signature - how do I get over this?</li> <li>How do I run the samples from a release candidate before the maven artifacts have been published?</li> <li>How do I turn on more trace output?</li> <li>How do I turn on more trace output?</li> <li>How do I turn de debug Tuscany Java SCA applications from Eclipse?</li> <li>Maven locks up during a build. What's going on?</li> <li>When deploying war into Tomcat, I get failure?</li> <li>Build stops because of test failure, what to do?</li> <li>Is there a public build of Apache Tuscany?</li> <li>Implementation Java Questions</li> <li>What is the format for specifying multiple interfaces with the @Service annotation?</li> <li>Why are references not being injected into my component?</li> <li>How to deploy LBBs (stateless session bean, EJB2) in Tuscany?</li> <li>Is it possible to use the calculator-distributed example to run on multiple hosts?</li> <li>Binding Questions</li> <li>Can I use the EJB binding to publish an SCA services as an SLSB?</li> <li>How to return application exception in RMI binding?</li> <li>Is thereal public on exception in RMI binding?</li> <li>Is the besitons</li> <li>What is the difference between Logical Type and Physical Type?</li> <li>Contribution Questions</li> <li>What is META-INF/sca-deployables/ for?</li> <li>Polas (Juscie et al) oppoint in Tuscany Release 1.0 ?</li> <li>How do 1 try out the 'confidentiality' policy intent for my webservice binding ?</li> <li>Spec</li></ul>                                                                                                    | C                           | What version of Maven do I need?                                                                          |
| <ul> <li>Java PermGen Error during compilation</li> <li>How do I generate Eclipse projects from the source distribution or from Subversion trunk?</li> <li>How do I generate an Eclipse VTP project for the WebApp samples?</li> <li>When running the WSConfidentialityTestCase using IBM JDK I experience java.lang.<br/>ExceptionInInitializeError arising from the base java.security.InvalidKeyException: Public key presented for certificate signature - how do I get over this?</li> <li>How do I run the samples from a release candidate before the maven artifacts have been published?</li> <li>How do I turn on more trace output?</li> <li>How do I turn on more trace output?</li> <li>How do I turn on during a build. What's going on?</li> <li>When deploying war into Tomcat. I get failure?</li> <li>Build stops because of test failure, what to do?</li> <li>Is there a public build of Apache Tuscany?</li> <li>Implementation Java Questions</li> <li>What is the format for specifying multiple interfaces with the @Service annotation?</li> <li>Why are references not being injected into my component?</li> <li>How to deploy EJBs (stateless session bean, EJB2) in Tuscany?</li> <li>Is it possible to use the calculator-distributed example to run on multiple hosts?</li> <li>Binding Questions</li> <li>Can L use the EJB binding to publish an SCA services as an SLSB?</li> <li>How to return application exception in RMI binding?</li> <li>Is it possible to configure Tuscany to expose a service (e.g. JSON-RPC) that communicates over https: the now to schieve this?</li> <li>DataBinding Questions</li> <li>What is META-INF/sca-contribution.xml for?</li> <li>What is META-INF/sca-contribution.xml for?</li> <li>What is META-INF/sca-contribution.xml for my webservice binding ?</li> <li>Specification Questions</li> <li>Where are the specifications that Tuscany Release 1.0 ?</li> <li>How do I try out the 'confidentiality' policy intent for my webservice bi</li></ul>                                                                                                    | C                           | Why does the Tuscany code I checked out of Subversion not build?                                          |
| <ul> <li>How do I generate Eclipse projects from the source distribution or from Subversion trunk?</li> <li>How do I generate an Eclipse WTP project for the WebApp samples?</li> <li>When running the WSConfidentiality TestCase using IBM JDK I experience java.lang.<br/>ExceptionInInitializetTror arising from the base java.security.InvalidKeyException: Public key presented for certificate signature - how do I get over this?</li> <li>How do I run the samples from a release candidate before the maven artifacts have been published?</li> <li>How do I turn on more trace output?</li> <li>How do I turn on more trace output?</li> <li>How do I turn on more trace output?</li> <li>Maven locks up during a build. What's going on?</li> <li>When deploying war into Tomcat, I get failure?</li> <li>Build stops because of test failure, what to do?</li> <li>Is there a public build of Apache Tuscany?</li> </ul> Implementation Java Questions <ul> <li>What is the format for specifying multiple interfaces with the @Service annotation?</li> <li>Why are references not being injected into my component?</li> <li>How to deploy EJBs (stateless session bean, EJB2) in Tuscany?</li> </ul> Binding Questions <ul> <li>Can I use the EJB binding to publish an SCA services as an SLSB?</li> </ul> A how to achieve this? DataBinding Questions <ul> <li>What is the fiftence between Logical Type and Physical Type?</li> </ul> Contribution Questions <ul> <li>What is Mat is META-INF/sca-contribution.xml for?</li> <li>What is Mat is META-INF/sca-contribution.xml for?</li> <li>What is the evel of policy support in Tuscany Release 1.0?</li> <li>Where are the specifications that Tuscany implements?</li> <li>What is Mat is META-INF/sca-deployables/ for?</li> </ul> Policy Framework Questions <ul> <li>Where are the specifications that Tuscany implements?</li> <li>What is the evel of policy support in Tuscany Release 1.0?</li> <li>Where are the specifications t</li></ul>                                                                                                    | C                           | Java Heap Error during compilation                                                                        |
| <ul> <li>How do I generate an Éclipse fvTP project for the WebApp samples?</li> <li>When running the WSConfidentialityTestCase using IBM JDK I experience java.lang.<br/>ExceptionInItialiZerError arising from the base java security.InvalidKeyException: Public key presenter<br/>for certificate signature - how do I get over this?</li> <li>How do I run the samples from a release candidate before the maven artifacts have been published?</li> <li>How do I turn on more trace output?</li> <li>How do I run the debug Tuscany Java SCA applications from Eclipse?</li> <li>Maven locks up during a build. What's going on?</li> <li>When deploying war into Tomcat, I get failure?</li> <li>Build stops because of test failure, what to do?</li> <li>Is there a public build of Apache Tuscany?</li> </ul> Implementation Java Questions <ul> <li>Why are references not being injected into my component?</li> <li>How to teploy EJBs (stateless session bean, EJB2) in Tuscany?</li> </ul> Is it possible to use the calculator-distributed example to run on multiple hosts? Binding Questions <ul> <li>Can I use the EJB binding to publish an SCA services as an SLSB?</li> </ul> Indemonstration Java Questions <ul> <li>Is it possible to configure Tuscany to expose a service (e.g. JSON-RPC) that communicates over https:<br/>then how to achieve this?</li> </ul> DataBinding Questions <ul> <li>What is the difference between Logical Type and Physical Type?</li> </ul> Contribution Questions <ul> <li>What is META-INF/sca-contribution.xml for?</li> <li>What is the IPA-INF/sca-contribution.xml for?</li> <li>What is the EIA-INF/sca-contribution.xml for?</li> <li>What is the EIA-INF/sca-contribution.xml for?</li> <li>What is the level of policy support in Tuscany Release 1.0 ?</li> <li>What is the level of policy support in Tuscany implements?</li> <li>What is the level of policy support in Tuscany implements?</li> <li>What does the promote keyword in the composite file mean?&lt;</li></ul>                                                                                                    | C                           | Java PermGen Error during compilation                                                                     |
| <ul> <li>When running the WSConfidentialityTestCase using IBM JDK1 experience java.lang.<br/>ExceptionInInitializerError arising from the base java.security.InvalidKeyException: Public key presenter<br/>for certificate signature - how do 1 get over this?</li> <li>How do 1 run on more trace output?</li> <li>How do 1 run on more trace output?</li> <li>Maven locks up during a build. What's going on?</li> <li>When deploying war into Tomcat, 1 get failure?</li> <li>Build stops because of test failure, what to do?</li> <li>Is there a public build of Apache Tuscany?</li> <li>Implementation Java Questions</li> <li>What is the format for specifying multiple interfaces with the @Service annotation?</li> <li>Why are references not being injected into my component?</li> <li>How to deploy EJBs (stateless session bean, EJB2) in Tuscany?</li> <li>Is it possible to use the calculator-distributed example to run on multiple hosts?</li> <li>Binding Questions</li> <li>Can I use the EJB binding to publish an SCA services as an SLSB?</li> <li>How to return application exception in RMI binding?</li> <li>Is it possible to configure Tuscany to expose a service (e.g. JSON-RPC) that communicates over https?<br/>then how to achieve this?</li> <li>DataBinding Questions</li> <li>What is META-INF/sca-contribution.xml for?</li> <li>What is META-INF/sca-contribution.xml for?</li> <li>How do Itry out the 'confidentiality' policy intent for my webservice binding ?</li> <li>Specification Questions</li> <li>What is the terget of policy support in Tuscany Release 1.0 ?</li> <li>How dos they and, ang.ClassNotFoundException: refused: connect</li> <li>Wher are the specifications that Tuscany implements?</li> <li>what does the promote keyword in the composite file mean?</li> <li>Wher serie thang.ClassNotFoundException: org.apache.tuscany.sca.host.webapp.WebSCADoma<br/>WebSphere - java.lang.ClassNotFoundException: http://www.3.org/2001/XMLSchema?</li> <li>WebSphe</li></ul>                                                                                                    | C                           | How do I generate Eclipse projects from the source distribution or from Subversion trunk?                 |
| <ul> <li>ExceptionInInitializerError arising from the base java.security.InvalidKeyException: Public key presented for certificate signature - how do I get over this?</li> <li>How do I rum the samples from a release candidate before the maven artifacts have been published?</li> <li>How do I rum on more trace output?</li> <li>How do I rum the samples from a release candidate before the maven artifacts have been published?</li> <li>How do I rum on more trace output?</li> <li>How do I rum the samples from a release candidate before the maven artifacts have been published?</li> <li>How do I rum the samples from a release candidate before the maven artifacts have been published?</li> <li>How to lating a build. What's going on?</li> <li>When deploying war into Tomcat, I get failure?</li> <li>Build stops because of test failure, what to do?</li> <li>Is there a public build of Apache Tuscany?</li> <li>Implementation Java Questions</li> <li>Why are references not being injected into my component?</li> <li>How to deploy EJBs (stateless session bean, EJB2) in Tuscany?</li> <li>Is it possible to use the calculator-distributed example to run on multiple hosts?</li> <li>Binding Questions</li> <li>Can I use the EJB binding to publish an SCA services as an SLSB?</li> <li>How to return application exception in RMI binding?</li> <li>Is it possible to configure Tuscany to expose a service (e.g. JSON-RPC) that communicates over https?</li> <li>then how to achieve this?</li> </ul> DataBinding Questions <ul> <li>What is the difference between Logical Type and Physical Type?</li> </ul> Contribution Questions <ul> <li>What is the lease of policy support in Tuscany Release 1.0 ?</li> <li>What is the level of policy support in Tuscany Inplements?</li> <li>what does the promote keyword in the composite file mean?</li> <li>How to the 'confidentiality' policy intent for my webservice binding ?</li> <li>Specification Questions</li> <li>Where are the specifications that Tuscany implements?</li> <li>WebSphere - java.lang.ClassNo</li></ul>                                                                                     | C                           | How do I generate an Eclipse WTP project for the WebApp samples?                                          |
| for ce <sup>intificate</sup> signature - how do'l get over this?<br>How do I run the samples from a release candidate before the maven artifacts have been published?<br>How do I run on more trace output?<br>New do I turn on more trace output?<br>When deploying war into Tomcat, I get failure?<br>Build stops because of test failure, what to do?<br>Is there a public build of Apache Tuscany?<br>Implementation Java Questions<br>What is the format for specifying multiple interfaces with the @Service annotation?<br>What is the format for specifying multiple interfaces with the @Service annotation?<br>What is the format for specifying multiple interfaces with the @Service annotation?<br>Why are references not being injected into my component?<br>How to deploy EJBs (stateless session bean, EJB2) in Tuscan??<br>Is it possible to use the calculator-distributed example to run on multiple hosts?<br>Binding Questions<br>Can I use the EJB binding to publish an SCA services as an SLSB?<br>How to return application exception in RMI binding?<br>Is ti possible to configure Tuscany to expose a service (e.g. JSON-RPC) that communicates over https:<br>then how to achieve this?<br>DataBinding Questions<br>What is the difference between Logical Type and Physical Type?<br>Contribution Questions<br>What is META-INF/sca-contribution.xml for?<br>What is META-INF/sca-contribution.xml for?<br>What is the level of policy support in Tuscany Release 1.0 ?<br>How do I try out the 'confidentiality' policy intent for my webservice binding ?<br>Specification Questions<br>Where are the specifications that Tuscany implements?<br>Where are the specifications that Tuscany implements?<br>WebSphere - java.lang.ClassNotFoundException: org.apache.tuscany.sca.host.webapp.WebSCADoma<br>WebSphere - java.lang.ClassNotFoundException: thtp://www.w3.org/2001/XMLSchema?<br>WebSphere - java.lang.llegalArgumentException: http://www.w3.org/2001/XMLSchema?<br>WebSphere - java.lang.llegalArgumentException: http://www.w3.org/2001/XMLSchema?<br>WebSphere - java.anet.ConnectException: Connection refused: connect<br>General SCA Questions<br>Get Targe | C                           | When running the WSConfidentialityTestCase using IBM JDK I experience java.lang.                          |
| <ul> <li>How do I run the samples from a release candidate before the maven artifacts have been published?</li> <li>How do I remote debug Tuscany Java SCA applications from Eclipse?</li> <li>Maven locks up during a build. What's going on?</li> <li>When deploying war into Tomcat, I get failure?</li> <li>Build stops because of test failure, what to do?</li> <li>Is there a public build of Apache Tuscany?</li> <li>Implementation Java Questions</li> <li>What is the format for specifying multiple interfaces with the @Service annotation?</li> <li>Why are references not being injected into my component?</li> <li>How to deploy EJBs (stateless session bean, EJB2) in Tuscany?</li> <li>Is it possible to use the calculator-distributed example to run on multiple hosts?</li> <li>Binding Questions</li> <li>C an I use the EJB binding to publish an SCA services as an SLSB?</li> <li>How to return application exception in RMI binding?</li> <li>Is it possible to configure Tuscany to expose a service (e.g. JSON-RPC) that communicates over https: the how to achieve this?</li> </ul> DataBinding Questions <ul> <li>What is the difference between Logical Type and Physical Type?</li> <li>Contribution Questions</li> <li>What is META-INF/sca-contribution.xml for?</li> <li>What is the level of policy support in Tuscany Release 1.0 ?</li> <li>What is the level of policy support in Tuscany implements?</li> <li>What does the promote keyword in the composite file mean?</li> <li>Hosting Questions</li> <li>Where are the specifications that Tuscany implements?</li> <li>Whesphere - java.lang.ClassNotFoundException: org.apache.tuscany.sca.host.webapp.WebSCADoma?</li> <li>WebSphere - java.lang.IlegalArgumentException: org.apache.tuscany.sca.host.webapp.WebSCADoma?</li> <li>WebSphere - java.andt.glagalArgumentException: org.apache.tuscany.sca.host.webapp.WebSCADoma?</li> <li>WebSphere - java.andt.glagalArgumentException: org.apache.tuscany.sca.host.webapp.WebSCADoma?</li> <li>WebSphere - java.andt.glagalArgumentException: org.apache.tuscany.sca.</li></ul>                                                                              |                             | ExceptionInInitializerError arising from the base java.security.InvalidKeyException: Public key presented |
| <ul> <li>How do I turn on more trace output?</li> <li>How do I remote debug Tuscany Java SCA applications from Eclipse?</li> <li>Maven locks up during a build. What's going on?</li> <li>When deploying war into Tomcat, I get failure?</li> <li>Build stops because of test failure, what to do?</li> <li>Is there a public build of Apache Tuscany?</li> <li>Implementation Java Questions</li> <li>What is the format for specifying multiple interfaces with the @Service annotation?</li> <li>Why are references not being injected into my component?</li> <li>How to deploy EJBs (stateless session bean, EJB2) in Tuscany?</li> <li>Is it possible to use the calculator-distributed example to run on multiple hosts?</li> <li>Binding Questions</li> <li>Can I use the EJB binding to publish an SCA services as an SLSB?</li> <li>How to return application exception in RMI binding?</li> <li>Is it possible to configure Tuscany to expose a service (e.g. JSON-RPC) that communicates over https? then how to achieve this?</li> <li>DataBinding Questions</li> <li>What is the difference between Logical Type and Physical Type?</li> <li>Contribution Questions</li> <li>What is META-INF/sca-contribution.xml for?</li> <li>What is the level of policy support in Tuscany Release 1.0 ?</li> <li>How do 1 try out the 'confidentiality' policy intent for my webservice binding ?</li> <li>Specification Questions</li> <li>What is the level of policy support in Tuscany Release 1.0 ?</li> <li>What is the level of policy support in Tuscany in plements?</li> <li>what does the promote keyword in the composite file mean?</li> <li>Hosting Questions</li> <li>WebSphere - java.lang.ClassNotFoundException: org.apache.tuscany.sca.host.webapp.WebSCADoma WebSphere - java.lang.llegalArgumentException: http://www.w3.org/2001/XMLSchema?</li> <li>WebSphere - java.lang.llegalArgumentException: http://www.w3.org/2001/XMLSchema?</li> <li>WebSphere - java.lang.llegalArgum</li></ul>                                                                                                    |                             |                                                                                                    |
| <ul> <li>How do I remote debug Tuscan<sup>1</sup> Java SCA applications from Eclipse?</li> <li>Maven locks up during a build. What's going on?</li> <li>When deploying war into Tomcat, I get failure?</li> <li>Build stops because of test failure, what to do?</li> <li>Is there a public build of Apache Tuscany?</li> <li>Implementation. Java Questions</li> <li>What is the format for specifying multiple interfaces with the @Service annotation?</li> <li>Why are references not being injected into my component?</li> <li>How to deploy EJBs (stateless session bean, EJB2) in Tuscany?</li> <li>Is it possible to use the calculator-distributed example to run on multiple hosts?</li> <li>Binding Questions</li> <li>Can I use the EJB binding to publish an SCA services as an SLSB?</li> <li>How to return application exception in RMI binding?</li> <li>Is it possible to configure Tuscany to expose a service (e.g. JSON-RPC) that communicates over https? then how to achieve this?</li> <li>DataBinding Questions</li> <li>What is the difference between Logical Type and Physical Type?</li> <li>Contribution Questions</li> <li>What is META-INF/sca-contribution.xml for?</li> <li>What is META-INF/sca-contribution.xml for?</li> <li>What is META-INF/sca-contribution.xml for?</li> <li>What is META-INF/sca-deployables/ for?</li> <li>Policy Framework Questions</li> <li>What is the evel of policy support in Tuscany Release 1.0 ?</li> <li>How do 1 try out the 'confidentiality' policy intent for my webservice binding ?</li> <li>Specification Questions</li> <li>Wheta ere the specifications that Tuscany implements?</li> <li>what does the promote keyword in the composite file mean?</li> <li>Hosting Questions</li> <li>WebSphere - java.lang.ClassNotFoundException: org.apache.tuscany.sca.host.webapp.WebSCADomations</li> <li>WebSphere - java.lang.ClassNotFoundException: thtp://www.w3.org/2001/XMLSchema?</li> <li>WebSphere - java.lang.ClassNotFou</li></ul>                                                                                                    |                             |                                                                                                    |
| <ul> <li>Maven locks up during a build. What's going on?</li> <li>When deploying war into Tomcat, I get failure?</li> <li>Build stops because of test failure, what to do?</li> <li>Is there a public build of Apache Tuscany?</li> <li>Implementation Java Questions</li> <li>What is the format for specifying multiple interfaces with the @Service annotation?</li> <li>What is the format for specifying multiple interfaces with the @Service annotation?</li> <li>What is the format for specifying multiple interfaces with the @Service annotation?</li> <li>What is the format for specifying multiple interfaces with the @Service annotation?</li> <li>What is the format for specifying multiple interfaces with the @Service annotation?</li> <li>What is the deploy EJBS (stateless session bean, EJB2) in Tuscany?</li> <li>Is it possible to use the calculator-distributed example to run on multiple hosts?</li> <li>Binding Questions</li> <li>Can I use the EJB binding to publish an SCA services as an SLSB?</li> <li>How to return application exception in RMI binding?</li> <li>Is it possible to configure Tuscany to expose a service (e.g. JSON-RPC) that communicates over https?</li> <li>DataBinding Questions</li> <li>What is the difference between Logical Type and Physical Type?</li> <li>Contribution Questions</li> <li>What is META-INF/sca-contribution.xml for?</li> <li>What is the Ist-I-INF/sca-contribution.xml for?</li> <li>What is the level of policy support in Tuscany Release 1.0 ?</li> <li>How do I try out the 'confidentially' policy intent for my webservice binding ?</li> <li>Specification Questions</li> <li>Where are the specifications that Tuscany mplements?</li> <li>what does the promote keyword in the composite file mean?</li> <li>Host does the promote keyword in the composite file mean?</li> <li>Hosting Questions</li> <li>WebSphere - java.lang.ClassNotFoundException: org.apache.tuscany.sca.host.webapp.WebSCADoma</li> <li>WebSphere - java.al.ang.llegalArgumentException: http://www.w3.org/2001/XMLSchema?</li> <li>WebSphere - java.</li></ul>                                                                       |                             |                                                                                                    |
| <ul> <li>When deploying war into Tomcat, I get failure?</li> <li>Build stops because of test failure, what to do?</li> <li>Is there a public build of Apache Tuscany?</li> <li>Implementation Java Questions</li> <li>What is the format for specifying multiple interfaces with the @Service annotation?</li> <li>Why are references not being injected into my component?</li> <li>How to deploy EJBs (stateless session bean, EJB2) in Tuscany?</li> <li>Is it possible to use the calculator-distributed example to run on multiple hosts?</li> <li>Binding Questions</li> <li>Can I use the EJB binding to publish an SCA services as an SLSB?</li> <li>How to return application exception in RMI binding?</li> <li>Is it possible to configure Tuscany to expose a service (e.g. JSON-RPC) that communicates over https? then how to achieve this?</li> </ul> DataBinding Questions <ul> <li>What is the difference between Logical Type and Physical Type?</li> </ul> Contribution Questions <ul> <li>What is META-INF/sca-contribution.xml for?</li> <li>What is META-INF/sca-deployables/ for?</li> </ul> Policy Framework Questions <ul> <li>What is the level of policy support in Tuscany Release 1.0?</li> <li>How do I try out the 'confidentiality' policy intent for my webservice binding ?</li> </ul> Specification Questions <ul> <li>Where are the specifications that Tuscany implements?</li> <li>what does the promote keyword in the composite file mean?</li> </ul> Hostions <ul> <li>WebSphere - java.lang.ClassNotFoundException: org.apache.tuscany.sca.host.webapp.WebSCADoma?</li> <li>WebSphere - java.lang.llegalArgumentException: http://www.w3.org/2001/XMLSchema?</li> <li>WebSphere - java.anet.ConnectException: Connection refused: connect</li> </ul> General SCA Questions <ul> <li>Get Target Name From Composite without parsing?</li> <li>Deploying composites with similar component names</li> <li>How is the SCA Interface Extension used in SCA ?</li> </ul>                                                                                                    |                             |                                                                                                    |
| <ul> <li>Build stops because of test failure, what to do?</li> <li>Is there a public build of Apache Tuscany?</li> <li>Implementation Java Questions</li> <li>What is the format for specifying multiple interfaces with the @Service annotation?</li> <li>Why are references not being injected into my component?</li> <li>How to deploy EJBs (stateless session bean, EJB2) in Tuscany?</li> <li>Is it possible to use the calculator-distributed example to run on multiple hosts?</li> <li>Binding Questions</li> <li>Can I use the EJB binding to publish an SCA services as an SLSB?</li> <li>How to return application exception in RMI binding?</li> <li>Is it possible to configure Tuscany to expose a service (e.g. JSON-RPC) that communicates over https? then how to achieve this?</li> <li>DataBinding Questions</li> <li>What is the difference between Logical Type and Physical Type?</li> <li>Contribution Questions</li> <li>What is META-INF/sca-contribution.xml for?</li> <li>What is the difference between Logical Type and Physical Type?</li> <li>Contribution Questions</li> <li>What is the difference between Logical Type and Physical Type?</li> <li>Policy Framework Questions</li> <li>What is the level of policy support in Tuscany Release 1.0 ?</li> <li>What is the level of policy support in Tuscany Release 1.0 ?</li> <li>What is the level of policy support in the composite file mean?</li> <li>How do I try out the 'confidentiality' policy intent for my webservice binding ?</li> <li>Specification Questions</li> <li>Where are the specifications that Tuscany implements?</li> <li>what does the promote keyword in the composite file mean?</li> <li>Hosting Questions</li> <li>WebSphere - java.lang.ClassNotFoundException: org.apache.tuscany.sca.host.webapp.WebSCADoma?</li> <li>WebSphere - java.alang.llegalArgumentException: http://www.w3.org/2001/XMLSchema?</li> <li>WebSphere - java.alang.dlassNotFoundException: connection refused: connect</li> <li>General SCA Questions</li> <li>Get Target Name From Composite without parsing?</li> <li>Deploying</li></ul>                                                                        |                             |                                                                                                    |
| <ul> <li>Is there a public build of Apache Tuscany?</li> <li>Implementation Java Questions <ul> <li>What is the format for specifying multiple interfaces with the @Service annotation?</li> <li>Why are references not being injected into my component?</li> <li>How to deploy EJBs (stateless session bean, EJB2) in Tuscany?</li> <li>Is it possible to use the calculator-distributed example to run on multiple hosts?</li> </ul> </li> <li>Binding Questions <ul> <li>Can I use the EJB binding to publish an SCA services as an SLSB?</li> <li>How to return application exception in RMI binding?</li> <li>Is it possible to configure Tuscany to expose a service (e.g. JSON-RPC) that communicates over https? then how to achieve this?</li> </ul> </li> <li>DataBinding Questions <ul> <li>What is the difference between Logical Type and Physical Type?</li> </ul> </li> <li>Contribution Questions <ul> <li>What is META-INF/sca-contribution.xml for?</li> <li>What is META-INF/sca-contribution.xml for?</li> <li>What is the level of policy support in Tuscany Release 1.0 ?</li> <li>How do I try out the 'confidentiality' policy intent for my webservice binding ?</li> </ul> </li> <li>Specification Questions <ul> <li>Where are the specifications that Tuscany implements?</li> <li>what does the promote keyword in the composite file mean?</li> </ul> </li> <li>Hosting Questions <ul> <li>WebSphere - java.lang.ClassNotFoundException: org.apache.tuscany.sca.host.webapp.WebSCADoma?</li> <li>WebSphere - java.at.ConnectException: connection refused: connect</li> </ul> </li> <li>General SCA Questions</li> <li>Get Target Name From Composite without parsing?</li> <li>Web Sphere - java.net.ConnectException: Connection refused: connect</li> <li>General SCA Questions</li> <li>Get Target Name From Composite without parsing?</li> <li>Deploying composites with similar component names</li> <li>How is the SCA Interface Extension used in SCA environment?</li> <li>What are the benefits of designing applications using SCA?</li> </ul>                                                                                                    |                             |                                                                                                    |
| <ul> <li>Implementation Java Questions</li> <li>What is the format for specifying multiple interfaces with the @Service annotation?</li> <li>Why are references not being injected into my component?</li> <li>How to deploy EJBs (stateless session bean, EJB2) in Tuscany?</li> <li>Is it possible to use the calculator-distributed example to run on multiple hosts?</li> <li>Binding Questions</li> <li>Can I use the EJB binding to publish an SCA services as an SLSB?</li> <li>How to return application exception in RMI binding?</li> <li>Is it possible to configure Tuscany to expose a service (e.g. JSON-RPC) that communicates over https://then.how to achieve this?</li> <li>DataBinding Questions</li> <li>What is the difference between Logical Type and Physical Type?</li> <li>Contribution Questions</li> <li>What is META-INF/sca-contribution.xml for?</li> <li>What is META-INF/sca-deployables/ for?</li> <li>Policy Framework Questions</li> <li>What is the level of policy support in Tuscany Release 1.0 ?</li> <li>How do I try out the 'confidentiality' policy intent for my webservice binding ?</li> <li>Specification Questions</li> <li>What ose the promote keyword in the composite file mean?</li> <li>Hosting Questions</li> <li>WebSphere - java.lang.ClassNotFoundException: org.apache.tuscany.sca.host.webapp.WebSCADoma?</li> <li>WebSphere - java.lang.IllegalArgumentException: org.apache.tuscany.sca.host.webapp.WebSCADoma?</li> <li>WebSphere - java.lang.IllegalArgumentException: connection refused: connect</li> <li>General SCA Questions</li> <li>Get Target Name From Composite without parsing?</li> <li>Deploying composites with similar component names</li> <li>How is the SCA Interface Extension used in SCA environment?</li> <li>What are the benefits of designing applications using SCA?</li> </ul>                                                                                                    |                             |                                                                                                    |
| <ul> <li>What is the format for specifying multiple interfaces with the @ Service annotation?</li> <li>Why are references not being injected into my component?</li> <li>How to deploy EJBs (stateless session bean, EJB2) in Tuscany?</li> <li>Is it possible to use the calculator-distributed example to run on multiple hosts?</li> </ul> Binding Questions <ul> <li>Can I use the EJB binding to publish an SCA services as an SLSB?</li> <li>How to return application exception in RMI binding?</li> <li>Is it possible to configure Tuscany to expose a service (e.g. JSON-RPC) that communicates over https: then how to achieve this?</li> </ul> DataBinding Questions <ul> <li>What is the difference between Logical Type and Physical Type?</li> </ul> Contribution Questions <ul> <li>What is META-INF/sca-contribution.xml for?</li> <li>What is META-INF/sca-deployables/ for?</li> </ul> Policy Framework Questions <ul> <li>What is the level of policy support in Tuscany Release 1.0 ?</li> <li>How do I try out the 'confidentiality' policy intent for my webservice binding ?</li> </ul> Specification Questions <ul> <li>Where are the specifications that Tuscany implements?</li> <li>what does the promote keyword in the composite file mean?</li> </ul> Hosting Questions <ul> <li>WebSphere - java.lang.ClassNotFoundException: org.apache.tuscany.sca.host.webapp.WebSCADoma</li> <li>WebSphere - java.lang.llegalArgumentException: http://www.w3.org/2001/XMLSchema?</li> <li>WebSphere - java.net.ConnectException: connection refused: connect</li> </ul> General SCA Questions <ul> <li>Get Target Name From Composite without parsing?</li> <li>Deploying composites with similar component names</li> <li>How is the SCA Interface Extension used in SCA environment?</li> <li>What are the benefits of designing applications using SCA?</li> </ul>                                                                                                    |                             |                                                                                                    |
| <ul> <li>Why are references not being injected into my component?</li> <li>How to deploy EJBs (stateless session bean, EJB2) in Tuscany?</li> <li>Is it possible to use the calculator-distributed example to run on multiple hosts?</li> <li>Binding Questions</li> <li>Can I use the EJB binding to publish an SCA services as an SLSB?</li> <li>How to return application exception in RMI binding?</li> <li>Is it possible to configure Tuscany to expose a service (e.g. JSON-RPC) that communicates over https://then.how to achieve this?</li> <li>DataBinding Questions</li> <li>What is the difference between Logical Type and Physical Type?</li> <li>Contribution Questions</li> <li>What is META-INF/sca-contribution.xml for?</li> <li>What is META-INF/sca-contribution.xml for?</li> <li>What is the level of policy support in Tuscany Release 1.0 ?</li> <li>How do I try out the 'confidentiality' policy intent for my webservice binding ?</li> <li>Specification Questions</li> <li>What is the promote keyword in the composite file mean?</li> <li>Hosting Questions</li> <li>WebSphere - java.lang.ClassNotFoundException: org.apache.tuscany.sca.host.webapp.WebSCADoma?</li> <li>WebSphere - java.lang.IllegalArgumentException: http://www.w3.org/2001/XMLSchema?</li> <li>WebSphere - java.net.ConnectException: Connection refused: connect</li> <li>General SCA Questions</li> <li>Get Target Name From Composite without parsing?</li> <li>Deploying composites with similar component names</li> <li>How is the SCA Interface Extension used in SCA environment?</li> <li>What are the benefits of designing applications using SCA?</li> </ul>                                                                                                    |                             |                                                                                                    |
| <ul> <li>How to deploy EJBs (stateless session bean, EJB2) in Tuscany?</li> <li>Is it possible to use the calculator-distributed example to run on multiple hosts?</li> <li>Binding Questions</li> <li>Can I use the EJB binding to publish an SCA services as an SLSB?</li> <li>How to return application exception in RMI binding?</li> <li>Is it possible to configure Tuscany to expose a service (e.g. JSON-RPC) that communicates over https? then how to achieve this?</li> <li>DataBinding Questions <ul> <li>What is the difference between Logical Type and Physical Type?</li> </ul> </li> <li>Contribution Questions <ul> <li>What is META-INF/sca-contribution.xml for?</li> <li>What is META-INF/sca-deployables/ for?</li> </ul> </li> <li>Policy Framework Questions <ul> <li>What is the level of policy support in Tuscany Release 1.0 ?</li> <li>How do I try out the 'confidentiality' policy intent for my webservice binding ?</li> </ul> </li> <li>Specification Questions <ul> <li>Where are the specifications that Tuscany implements?</li> <li>what does the promote keyword in the composite file mean?</li> </ul> </li> <li>Hosting Questions <ul> <li>WebSphere - java.lang.ClassNotFoundException: org.apache.tuscany.sca.host.webapp.WebSCADoma</li> <li>WebSphere - java.angt.ClassNotFoundException: refused: connect</li> <li>General SCA Questions</li> <li>Get Target Name From Composite without parsing?</li> <li>Deploying composites with similar component names</li> <li>How is the SCA Interface Extension used in SCA environment?</li> <li>What are the benefits of designing applications using SCA?</li> </ul> </li> </ul>                                                                                                    |                             |                                                                                                    |
| <ul> <li>Is it possible to use the calculator-distributed example to run on multiple hosts?</li> <li>Binding Questions <ul> <li>Can I use the EJB binding to publish an SCA services as an SLSB?</li> <li>How to return application exception in RMI binding?</li> <li>Is it possible to configure Tuscany to expose a service (e.g. JSON-RPC) that communicates over https? then how to achieve this?</li> </ul> </li> <li>DataBinding Questions <ul> <li>What is the difference between Logical Type and Physical Type?</li> </ul> </li> <li>Contribution Questions <ul> <li>What is META-INF/sca-contribution.xml for?</li> <li>What is META-INF/sca-deployables/ for?</li> </ul> </li> <li>Policy Framework Questions <ul> <li>What is the level of policy support in Tuscany Release 1.0 ?</li> <li>How do I try out the 'confidentiality' policy intent for my webservice binding ?</li> </ul> </li> <li>Specification Questions <ul> <li>Where are the specifications that Tuscany implements?</li> <li>what does the promote keyword in the composite file mean?</li> </ul> </li> <li>Hosting Questions <ul> <li>WebSphere - java.lang.ClassNotFoundException: org.apache.tuscany.sca.host.webapp.WebSCADoma</li> <li>WebSphere - java.lang.IllegalArgumentException: http://www.w3.org/2001/XMLSchema?</li> <li>WebSphere - java.lang.llegalArgumentException: Connection refused: connect</li> </ul> </li> <li>General SCA Questions <ul> <li>Get Target Name From Composite without parsing?</li> <li>Deploying composites with similar component names</li> <li>How is the SCA Interface Extension used in SCA environment?</li> <li>What are the benefits of designing applications using SCA?</li> </ul> </li> </ul>                                                                                                    |                             |                                                                                                    |
| <ul> <li>Binding Questions <ul> <li>Can I use the EJB binding to publish an SCA services as an SLSB?</li> <li>How to return application exception in RMI binding?</li> <li>Is it possible to configure Tuscany to expose a service (e.g. JSON-RPC) that communicates over https? then how to achieve this?</li> </ul> </li> <li>DataBinding Questions <ul> <li>What is the difference between Logical Type and Physical Type?</li> </ul> </li> <li>Contribution Questions <ul> <li>What is META-INF/sca-contribution.xml for?</li> <li>What is META-INF/sca-contribution.xml for?</li> <li>What is META-INF/sca-deployables/ for?</li> </ul> </li> <li>Policy Framework Questions <ul> <li>What is the level of policy support in Tuscany Release 1.0 ?</li> <li>How do I try out the 'confidentiality' policy intent for my webservice binding ?</li> </ul> </li> <li>Specification Questions <ul> <li>Where are the specifications that Tuscany implements?</li> <li>what does the promote keyword in the composite file mean?</li> </ul> </li> <li>Hosting Questions <ul> <li>WebSphere - java.lang.ClassNotFoundException: org.apache.tuscany.sca.host.webapp.WebSCADoma</li> <li>WebSphere - java.lang.IllegalArgumentException: http://www.w3.org/2001/XMLSchema?</li> <li>WebSphere - java.net.ConnectException: Connection refused: connect</li> </ul> </li> <li>General SCA Questions <ul> <li>Get Target Name From Composite without parsing?</li> <li>Deploying composites with similar component names</li> <li>How is the SCA Interface Extension used in SCA environment?</li> <li>What are the benefits of designing applications using SCA?</li> </ul> </li> </ul>                                                                                                    |                             |                                                                                                    |
| <ul> <li>Can I use the EJB binding to publish an SCA services as an SLSB?</li> <li>How to return application exception in RMI binding?</li> <li>Is it possible to configure Tuscany to expose a service (e.g. JSON-RPC) that communicates over https://then.how to achieve this?</li> <li>DataBinding Questions         <ul> <li>What is the difference between Logical Type and Physical Type?</li> </ul> </li> <li>Contribution Questions         <ul> <li>What is the difference between Logical Type and Physical Type?</li> </ul> </li> <li>Contribution Questions         <ul> <li>What is META-INF/sca-contribution.xml for?</li> <li>What is META-INF/sca-deployables/ for?</li> </ul> </li> <li>Policy Framework Questions         <ul> <li>What is the level of policy support in Tuscany Release 1.0 ?</li> <li>How do I try out the 'confidentiality' policy intent for my webservice binding ?</li> </ul> </li> <li>Specification Questions         <ul> <li>Where are the specifications that Tuscany implements?</li> <li>what does the promote keyword in the composite file mean?</li> </ul> </li> <li>Hosting Questions         <ul> <li>WebSphere - java.lang.ClassNotFoundException: org.apache.tuscany.sca.host.webapp.WebSCADoma</li> <li>WebSphere - java.lang.llegalArgumentException: http://www.w3.org/2001/XMLSchema?</li> <li>WebSphere - java.anet.ConnectException: Connection refused: connect</li> </ul> </li> <li>General SCA Questions         <ul> <li>Get Target Name From Composite without parsing?</li> <li>Deploying composites with similar component names</li> <li>How is the SCA Interface Extension used in SCA environment?</li> <li>What are the benefits of designing applications using SCA?</li> </ul> </li> </ul>                                                                                                    |                             |                                                                                                    |
| <ul> <li>How to return application exception in RMI binding?</li> <li>Is it possible to configure Tuscany to expose a service (e.g. JSON-RPC) that communicates over https?<br/>then how to achieve this?</li> <li>DataBinding Questions <ul> <li>What is the difference between Logical Type and Physical Type?</li> </ul> </li> <li>Contribution Questions <ul> <li>What is META-INF/sca-contribution.xml for?</li> <li>What is META-INF/sca-contribution.xml for?</li> <li>What is META-INF/sca-deployables/ for?</li> </ul> </li> <li>Policy Framework Questions <ul> <li>What is the level of policy support in Tuscany Release 1.0 ?</li> <li>How do I try out the 'confidentiality' policy intent for my webservice binding ?</li> </ul> </li> <li>Specification Questions <ul> <li>Where are the specifications that Tuscany implements?</li> <li>what does the promote keyword in the composite file mean?</li> </ul> </li> <li>Hosting Questions <ul> <li>WebSphere - java.lang.ClassNotFoundException: org.apache.tuscany.sca.host.webapp.WebSCADoma</li> <li>WebSphere - java.lang.IllegalArgumentException: http://www.w3.org/2001/XMLSchema?</li> <li>WebSphere - java.net.ConnectException: Connection refused: connect</li> </ul> </li> <li>General SCA Questions <ul> <li>Get Target Name From Composite without parsing?</li> <li>Deploying composites with similar component names</li> <li>How is the SCA Interface Extension used in SCA environment?</li> <li>What are the benefits of designing applications using SCA?</li> </ul> </li> </ul>                                                                                                    |                             |                                                                                                    |
| <ul> <li>Is it possible to configure Tuscany to expose a service (e.g. JSON-RPC) that communicates over https? then how to achieve this?</li> <li>DataBinding Questions <ul> <li>What is the difference between Logical Type and Physical Type?</li> </ul> </li> <li>Contribution Questions <ul> <li>What is META-INF/sca-contribution.xml for?</li> <li>What is META-INF/sca-contribution.xml for?</li> <li>What is the level of policy support in Tuscany Release 1.0 ?</li> <li>How do I try out the 'confidentiality' policy intent for my webservice binding ?</li> </ul> </li> <li>Specification Questions <ul> <li>Where are the specifications that Tuscany implements?</li> <li>what does the promote keyword in the composite file mean?</li> </ul> </li> <li>Hosting Questions <ul> <li>WebSphere - java.lang.ClassNotFoundException: org.apache.tuscany.sca.host.webapp.WebSCADoma</li> <li>WebSphere - java.lang.IllegalArgumentException: http://www.w3.org/2001/XMLSchema?</li> <li>WebSphere - java.net.ConnectException: Connection refused: connect</li> </ul> </li> <li>General SCA Questions <ul> <li>Get Target Name From Composite without parsing?</li> <li>Deploying composites with similar component names</li> <li>How is the SCA Interface Extension used in SCA environment?</li> <li>What are the benefits of designing applications using SCA?</li> </ul> </li> </ul>                                                                                                    |                             |                                                                                                    |
| then how to achieve this?<br>DataBinding Questions<br>• What is the difference between Logical Type and Physical Type?<br>Contribution Questions<br>• What is META-INF/sca-contribution.xml for?<br>• What is META-INF/sca-contribution.xml for?<br>• What is META-INF/sca-deployables/ for?<br>Policy Framework Questions<br>• What is the level of policy support in Tuscany Release 1.0 ?<br>• How do I try out the 'confidentiality' policy intent for my webservice binding ?<br>Specification Questions<br>• Where are the specifications that Tuscany implements?<br>• What does the promote keyword in the composite file mean?<br>Hosting Questions<br>• WebSphere - java.lang.ClassNotFoundException: org.apache.tuscany.sca.host.webapp.WebSCADoma<br>• WebSphere - java.lang.ClassNotFoundException: http://www.w3.org/2001/XMLSchema?<br>• WebSphere - java.net.ConnectException: Connection refused: connect<br>General SCA Questions<br>• Get Target Name From Composite without parsing?<br>• Deploying composites with similar component names<br>• How is the SCA Interface Extension used in SCA environment?<br>• What are the benefits of designing applications using SCA?                                                                                                    |                             |                                                                                                    |
| DataBinding Questions <ul> <li>What is the difference between Logical Type and Physical Type?</li> <li>Contribution Questions</li> <li>What is META-INF/sca-contribution.xml for?</li> <li>What is META-INF/sca-contribution.xml for?</li> <li>What is META-INF/sca-deployables/ for?</li> </ul> <li>Policy Framework Questions         <ul> <li>What is the level of policy support in Tuscany Release 1.0?</li> <li>How do I try out the 'confidentiality' policy intent for my webservice binding ?</li> </ul> </li> <li>Specification Questions         <ul> <li>Where are the specifications that Tuscany implements?</li> <li>what does the promote keyword in the composite file mean?</li> </ul> </li> <li>Hosting Questions         <ul> <li>WebSphere - java.lang.ClassNotFoundException: org.apache.tuscany.sca.host.webapp.WebSCADoma</li> <li>WebSphere - java.lang.IllegalArgumentException: http://www.w3.org/2001/XMLSchema?</li> <li>WebSphere - java.net.ConnectException: Connection refused: connect</li> </ul> </li> <li>General SCA Questions         <ul> <li>Get Target Name From Composite without parsing?</li> <li>Deploying composites with similar component names</li> <li>How is the SCA Interface Extension used in SCA environment?</li> <li>What are the benefits of designing applications using SCA?</li> </ul> </li>                                                                                                    |                             |                                                                                                    |
| <ul> <li>What is the difference between Logical Type and Physical Type?</li> <li>Contribution Questions         <ul> <li>What is META-INF/sca-contribution.xml for?</li> <li>What is META-INF/sca-deployables/ for?</li> </ul> </li> <li>Policy Framework Questions         <ul> <li>What is the level of policy support in Tuscany Release 1.0 ?</li> <li>How do I try out the 'confidentiality' policy intent for my webservice binding ?</li> </ul> </li> <li>Specification Questions         <ul> <li>Where are the specifications that Tuscany implements?</li> <li>what does the promote keyword in the composite file mean?</li> </ul> </li> <li>Hosting Questions         <ul> <li>WebSphere - java.lang.ClassNotFoundException: org.apache.tuscany.sca.host.webapp.WebSCADoma</li> <li>WebSphere - java.lang.IllegalArgumentException: http://www.w3.org/2001/XMLSchema?</li> <li>WebSphere - java.net.ConnectException: Connection refused: connect</li> </ul> </li> <li>General SCA Questions         <ul> <li>Get Target Name From Composite without parsing?</li> <li>Deploying composites with similar component names</li> <li>How is the SCA Interface Extension used in SCA environment?</li> <li>What are the benefits of designing applications using SCA?</li> </ul> </li> </ul>                                                                                                    | DataBi                      |                                                                                                    |
| Contribution Questions <ul> <li>What is META-INF/sca-contribution.xml for?</li> <li>What is What is META-INF/sca-deployables/ for?</li> </ul> <li>Policy Framework Questions <ul> <li>What is the level of policy support in Tuscany Release 1.0 ?</li> <li>How do I try out the 'confidentiality' policy intent for my webservice binding ?</li> </ul> </li> <li>Specification Questions <ul> <li>Where are the specifications that Tuscany implements?</li> <li>what does the promote keyword in the composite file mean?</li> </ul> </li> <li>Hosting Questions <ul> <li>WebSphere - java.lang.ClassNotFoundException: org.apache.tuscany.sca.host.webapp.WebSCADoma</li> <li>WebSphere - java.lang.IllegalArgumentException: http://www.w3.org/2001/XMLSchema?</li> <li>WebSphere - java.net.ConnectException: Connection refused: connect</li> </ul> </li> <li>General SCA Questions <ul> <li>Get Target Name From Composite without parsing?</li> <li>Deploying composites with similar component names</li> <li>How is the SCA Interface Extension used in SCA environment?</li> <li>What are the benefits of designing applications using SCA?</li> </ul> </li>                                                                                                    |                             |                                                                                                    |
| <ul> <li>What is What is META-INF/sca-deployables/ for?</li> <li>Policy Framework Questions         <ul> <li>What is the level of policy support in Tuscany Release 1.0 ?</li> <li>How do I try out the 'confidentiality' policy intent for my webservice binding ?</li> </ul> </li> <li>Specification Questions         <ul> <li>Where are the specifications that Tuscany implements?</li> <li>what does the promote keyword in the composite file mean?</li> </ul> </li> <li>Hosting Questions         <ul> <li>WebSphere - java.lang.ClassNotFoundException: org.apache.tuscany.sca.host.webapp.WebSCADoma</li> <li>WebSphere - java.lang.IllegalArgumentException: http://www.w3.org/2001/XMLSchema?</li> <li>WebSphere - java.net.ConnectException: Connection refused: connect</li> </ul> </li> <li>General SCA Questions         <ul> <li>Get Target Name From Composite without parsing?</li> <li>Deploying composites with similar component names</li> <li>How is the SCA Interface Extension used in SCA environment?</li> <li>What are the benefits of designing applications using SCA?</li> </ul> </li> </ul>                                                                                                    |                             |                                                                                                    |
| <ul> <li>Policy Framework Questions <ul> <li>What is the level of policy support in Tuscany Release 1.0 ?</li> <li>How do I try out the 'confidentiality' policy intent for my webservice binding ?</li> </ul> </li> <li>Specification Questions <ul> <li>Where are the specifications that Tuscany implements?</li> <li>what does the promote keyword in the composite file mean?</li> </ul> </li> <li>Hosting Questions <ul> <li>WebSphere - java.lang.ClassNotFoundException: org.apache.tuscany.sca.host.webapp.WebSCADoma</li> <li>WebSphere - java.lang.lllegalArgumentException: http://www.w3.org/2001/XMLSchema?</li> <li>WebSphere - java.net.ConnectException: Connection refused: connect</li> </ul> </li> <li>General SCA Questions <ul> <li>Get Target Name From Composite without parsing?</li> <li>Deploying composites with similar component names</li> <li>How is the SCA Interface Extension used in SCA environment?</li> <li>What are the benefits of designing applications using SCA?</li> </ul> </li> </ul>                                                                                                    | (                           | What is META-INF/sca-contribution.xml for?                                                                |
| <ul> <li>What is the level of policy support in Tuscany Release 1.0 ?</li> <li>How do I try out the 'confidentiality' policy intent for my webservice binding ?</li> <li>Specification Questions         <ul> <li>Where are the specifications that Tuscany implements?</li> <li>what does the promote keyword in the composite file mean?</li> </ul> </li> <li>Hosting Questions         <ul> <li>WebSphere - java.lang.ClassNotFoundException: org.apache.tuscany.sca.host.webapp.WebSCADoma</li> <li>WebSphere - java.lang.IllegalArgumentException: http://www.w3.org/2001/XMLSchema?</li> <li>WebSphere - java.net.ConnectException: Connection refused: connect</li> </ul> </li> <li>General SCA Questions         <ul> <li>Get Target Name From Composite without parsing?</li> <li>Deploying composites with similar component names</li> <li>How is the SCA Interface Extension used in SCA environment?</li> <li>What are the benefits of designing applications using SCA?</li> </ul> </li> </ul>                                                                                                    | C                           | What is What is META-INF/sca-deployables/ for?                                                            |
| <ul> <li>How do I try out the 'confidentiality' policy intent for my webservice binding ?</li> <li>Specification Questions         <ul> <li>Where are the specifications that Tuscany implements?</li> <li>what does the promote keyword in the composite file mean?</li> </ul> </li> <li>Hosting Questions         <ul> <li>WebSphere - java.lang.ClassNotFoundException: org.apache.tuscany.sca.host.webapp.WebSCADoma</li> <li>WebSphere - java.lang.IllegalArgumentException: http://www.w3.org/2001/XMLSchema?</li> <li>WebSphere - java.net.ConnectException: Connection refused: connect</li> </ul> </li> <li>General SCA Questions         <ul> <li>Get Target Name From Composite without parsing?</li> <li>Deploying composites with similar component names</li> <li>How is the SCA Interface Extension used in SCA environment?</li> <li>What are the benefits of designing applications using SCA?</li> </ul> </li> </ul>                                                                                                    | Policy                      | Framework Questions                                                                                       |
| <ul> <li>Specification Questions <ul> <li>Where are the specifications that Tuscany implements?</li> <li>what does the promote keyword in the composite file mean?</li> </ul> </li> <li>Hosting Questions <ul> <li>WebSphere - java.lang.ClassNotFoundException: org.apache.tuscany.sca.host.webapp.WebSCADoma</li> <li>WebSphere - java.lang.IllegalArgumentException: http://www.w3.org/2001/XMLSchema?</li> <li>WebSphere - java.net.ConnectException: Connection refused: connect</li> </ul> </li> <li>General SCA Questions <ul> <li>Get Target Name From Composite without parsing?</li> <li>Deploying composites with similar component names</li> <li>How is the SCA Interface Extension used in SCA environment?</li> <li>What are the benefits of designing applications using SCA?</li> </ul> </li> </ul>                                                                                                    | Ċ                           | What is the level of policy support in Tuscany Release 1.0?                                               |
| <ul> <li>Where are the specifications that Tuscany implements?</li> <li>what does the promote keyword in the composite file mean?</li> <li>Hosting Questions</li> <li>WebSphere - java.lang.ClassNotFoundException: org.apache.tuscany.sca.host.webapp.WebSCADoma</li> <li>WebSphere - java.lang.IllegalArgumentException: http://www.w3.org/2001/XMLSchema?</li> <li>WebSphere - java.net.ConnectException: Connection refused: connect</li> <li>General SCA Questions</li> <li>Get Target Name From Composite without parsing?</li> <li>Deploying composites with similar component names</li> <li>How is the SCA Interface Extension used in SCA environment?</li> <li>What are the benefits of designing applications using SCA?</li> </ul>                                                                                                    | C                           | How do I try out the 'confidentiality' policy intent for my webservice binding ?                          |
| <ul> <li>what does the promote keyword in the composite file mean?</li> <li>Hosting Questions <ul> <li>WebSphere - java.lang.ClassNotFoundException: org.apache.tuscany.sca.host.webapp.WebSCADoma</li> <li>WebSphere - java.lang.IllegalArgumentException: http://www.w3.org/2001/XMLSchema?</li> <li>WebSphere - java.net.ConnectException: Connection refused: connect</li> </ul> </li> <li>General SCA Questions <ul> <li>Get Target Name From Composite without parsing?</li> <li>Deploying composites with similar component names</li> <li>How is the SCA Interface Extension used in SCA environment?</li> <li>What are the benefits of designing applications using SCA?</li> </ul> </li> </ul>                                                                                                    | Specifi                     | cation Questions                                                                                          |
| Hosting Questions       •         •       WebSphere - java.lang.ClassNotFoundException: org.apache.tuscany.sca.host.webapp.WebSCADoma         •       WebSphere - java.lang.IllegalArgumentException: http://www.w3.org/2001/XMLSchema?         •       WebSphere - java.net.ConnectException: Connection refused: connect         General SCA Questions       •         •       Get Target Name From Composite without parsing?         •       Deploying composites with similar component names         •       How is the SCA Interface Extension used in SCA environment?         •       What are the benefits of designing applications using SCA?                                                                                                    | C                           | Where are the specifications that Tuscany implements?                                                     |
| <ul> <li>WebSphere - java.lang.ClassNotFoundException: org.apache.tuscany.sca.host.webapp.WebSCADoma</li> <li>WebSphere - java.lang.IllegalArgumentException: http://www.w3.org/2001/XMLSchema?</li> <li>WebSphere - java.net.ConnectException: Connection refused: connect</li> <li>General SCA Questions</li> <li>Get Target Name From Composite without parsing?</li> <li>Deploying composites with similar component names</li> <li>How is the SCA Interface Extension used in SCA environment?</li> <li>What are the benefits of designing applications using SCA?</li> </ul>                                                                                                    | C                           | what does the promote keyword in the composite file mean?                                                 |
| <ul> <li>WebSphere - java.lang.IllegalArgumentException: http://www.w3.org/2001/XMLSchema?</li> <li>WebSphere - java.net.ConnectException: Connection refused: connect</li> <li>General SCA Questions</li> <li>Get Target Name From Composite without parsing?</li> <li>Deploying composites with similar component names</li> <li>How is the SCA Interface Extension used in SCA environment?</li> <li>What are the benefits of designing applications using SCA?</li> </ul>                                                                                                    |                             |                                                                                                    |
| <ul> <li>WebSphere - java.net.ConnectException: Connection refused: connect</li> <li>General SCA Questions</li> <li>Get Target Name From Composite without parsing?</li> <li>Deploying composites with similar component names</li> <li>How is the SCA Interface Extension used in SCA environment?</li> <li>What are the benefits of designing applications using SCA?</li> </ul>                                                                                                    |                             |                                                                                                    |
| <ul> <li>General SCA Questions</li> <li>Get Target Name From Composite without parsing?</li> <li>Deploying composites with similar component names</li> <li>How is the SCA Interface Extension used in SCA environment?</li> <li>What are the benefits of designing applications using SCA?</li> </ul>                                                                                                    |                             |                                                                                                    |
| <ul> <li>Get Target Name From Composite without parsing?</li> <li>Deploying composites with similar component names</li> <li>How is the SCA Interface Extension used in SCA environment?</li> <li>What are the benefits of designing applications using SCA?</li> </ul>                                                                                                    |                             |                                                                                                    |
| <ul> <li>Deploying composites with similar component names</li> <li>How is the SCA Interface Extension used in SCA environment?</li> <li>What are the benefits of designing applications using SCA?</li> </ul>                                                                                                    |                             |                                                                                                    |
| <ul> <li>How is the SCA Interface Extension used in SCA environment?</li> <li>What are the benefits of designing applications using SCA?</li> </ul>                                                                                                    |                             |                                                                                                    |
| <ul> <li>What are the benefits of designing applications using SCA?</li> </ul>                                                                                                    |                             |                                                                                                    |
|                                                                                                    |                             |                                                                                                    |
| Didn't Find My Answer                                                                                                    |                             |                                                                                                    |
|                                                                                                    | Didn't I                    | Ind My Answer                                                                                             |
|                                                                                                    |                             |                                                                                                    |

Unknown macro: {bgcolor}

**Build Questions** 

" Unknown macro: {bgcolor}

What version of Java do I need?

Both IBM and Sun JDK 1.5 are known to work and are used regularly by our development community.

JDK1.4 will not work as the Tuscany SCA code base relies on some of the features of JDK1.5 such as generics and annotations.

JDK1.6 can be problematic depending on what version you are running with. The problems are usually due to bundled versions of either STaX or JAXB being in conflict with the versions we are using in Tuscany.

If you are getting errors that look like the following stack trace

Then it's related to JDK 6 shipping with its own version of JAXB impl. Up to JDK 6 Update 3, the JDK ships with JAX-WS 2.0 (which includes JAXB 2.0), but Tuscany requires JAXB 2.1. There are some possible solutions to this problem:

- 1. Upgrade your JDK to 1.6.0\_04 or above, which will include JAX-WS (and JAXB) 2.1
- Copy the version 2.1 jaxb-api.jar or jaxws-api.jar (you can probably find them in your local maven repo) to <JAVA\_HOME> /lib/endorsed to override the API jars that ship with the JDK
- 3. Use the -Djava.endorsed.dir=<a folder containing our JAXB jars> to override the JAXB from JDK 6.

### If you see an error like the following

javax.xml.stream.FactoryConfigurationError: Provider javax.xml.stream.XMLInputFactory could not be instantiated: java.lang.InstantiationException at javax.xml.stream.XMLInputFactory.newInstance(XMLInputFactory.java:158)

It's the same problem but related to the version of the STaX API in use. TODO - locate the specific jar that causes the problem

Unknown macro: {bgcolor}

### What version of Maven do I need?

To build the Apache Tuscany source code that you have checked out of subversion you need to install Maven. The build is know to work relatively reliably with Maven 2.0.5. People have had it working with later versions but it you are encountering unpredicatbility in the build then give 2.0.5 a go.

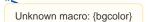

Why does the Tuscany code I checked out of Subversion not build?

If you are taking code out of the trunk of the Tuscany Subversion repository then you may have been unlucky and picked up a revision of the code where the build is broken. As trunk is where the development takes place this happens now and again although the development community tries to avoid build breaks if at all possible and tries to fix them quickly when they do happen.

There are may and various other things that can cause your build to break. Its worth checking on the mail list that the trunk is building. Assuming that it is we will usually ask you to do the following as a basic level set.

Stop any IDE you may have running Check out the latest trunk revision

cd mytuscanydir svn checkout https://svn.apache.org/repos/asf/incubator/tuscany/java/

or (if you already have a version of the code)

svn update https://svn.apache.org/repos/asf/incubator/tuscany/java/8

Clean all the maven projects

cd mytuscanydir/sca mvn clean

Remove all the sca artifacts from the local maven repository by removing (or renaming) all of the directories under

.m2\repository\org\apache\tuscany\sca

Rebuild sca

n,

cd mytuscanydir/sca mvn

If it still doesn't work then get back on the mail list

Unknown macro: {bgcolor}

Java Heap error during compilation

I always get a "Java heap space" error during the build while the itests are running these days. Runs fine if I build from within the itests folder but building from the top sca folder always fails.

try MAVEN\_OPTS="-Xmx1024m -Xms512m" or You can also increase the memory options in the sca pom [1], in the surefire plugin configuration section.

[1] https://svn.apache.org/repos/asf/incubator/tuscany/java/sca/pom.xml

Unknown macro: {bgcolor}

Java PermGen error during compilation

I always get a similar to the following when compiling Tuscany SCA

try MAVEN\_OPTS="-XX:MaxPermSize=256m". This works on the Sun JDK6. Check the JDK document for other JDKs

Unknown macro: {bgcolor}

How do I generate Eclipse projects from the source distribution or from Subversion trunk?

If you have unpacked the source distribution or have checked out all of the code under the tuscany/java/sca directory in subversion then you should end up with a source directory containing something like:

demos distribution itest modules samples tools pom.xml

You can build the source from using maven with the command

mvn

If you are going to use Eclipse with the Tuscany code, first ensure that Eclipse is aware of your Maven setup, which you can do using the command

mvn -Declipse.workspace=<path-to-eclipse-workspace> eclipse:add-maven-repo

For more details on using Eclipse with Maven, look at this page: http://maven.apache.org/guides/mini/guide-ide-eclipse.html
You can then build Eclipse projects for all the modules in the project using the command

mvn -Peclipse eclipse:eclipse

This builds ".classpath" and ".project" files for each modules. The easiest thing to do is import all of these generated projects. In Eclipse choose "File/Import/Existing Projects Into Workspace". From the wizard select your source directory and Eclipse should now find all of the Eclipse projects that have been generated.

If you imported all modules into Eclipse you should find that project dependencies are satisfied by reference to other Tuscany SCA projects in your workspace. This is convenient for debugging as all Tuscany SCA source it now available in your workspace.

"

Unknown macro: {bgcolor}

How do I generate an Eclipse WTP project for the WebApp samples?

If you're using Eclipse WTP and want to get WTP Web Projects generated for our Webapp samples you can simply pass a -Dwtpversion=1.5 option to the usual mvn eclipse:eclipse command, like this:

mvn -Dwtpversion=1.5 -Peclipse eclipse:eclipse

The magic -Dwtpversion=1.5 option will add the WTP Web project nature to all the Eclipse projects with <packaging>war< /packaging> in their Maven pom.xml. You'll then be able to add these projects to a WTP Tomcat or Geronimo Server configuration, to publish and run them straight from your Eclipse workspace.

Unknown macro: {bgcolor}

When running the WSConfidentialityTestCase using IBM JDK I experience java.lang.ExceptionInInitializerError arising from the base java.security.InvalidKeyException: Public key presented not for certificate signature - how do I get over this?

To get over this exception please go over to the jre\lib\security\java.security of the IBM JDK installation and set up the security providers as follows.

#
#
List of providers and their preference orders:
#
security.provider.l=org.bouncycastle.jce.provider.BouncyCastleProvider
security.provider.3=com.ibm.jsse2.IBMJSSEProvider2
security.provider.2=com.ibm.crypto.provider.IBMJCE
security.provider.4=com.ibm.security.jgss.IBMJGSSProvider
security.provider.5=com.ibm.security.cert.IBMCertPath
security.provider.6=com.ibm.security.sasl.IBMSASL

"

Unknown macro: {bgcolor}

How do I run the samples from a release candidate before the maven artifacts have been published?

The samples in the binary distribution won't build with mvn till we actually release and the artifacts get published to the live maven repository. To test things you can bypass this by setting up a mirror pointing to the release candidate maven repository. You do that by adding the following to your maven settings.xml file:

```
<mirrors>
<mirrors>
<id>ant.staging</id>
<url>http://people.apache.org/~antelder/tuscany/1.0-RCla/maven</url>
<mirrorOf>apache.incubator</mirrorOf>
</mirror>
```

The settings.xml is in a .m2 folder in your home directory, eg mines at: "C:\Documents and Settings\Administrator\.m2". If you don't have one then we've an example at: settings.xml

Unknown macro: {bgcolor}

How do I turn on more trace output?

Tuscany uses the JDK logger for writing out info, warning etc. How much gets written out is controlled by a logging.properties file. We don't ship a file with Tuscany as we rely in the default INFO logging level that Java assumes. If you wan't to change the defaults then you can create (or edit) a logging.properties file in you jre/lib directory. Foe example, if you're using the IBM JDK you should end up with the file

 $\verb|C:\lib\logging properties|| \\$ 

You might want to go and change the logging level by setting it to FINE to get more information generally

.level= FINE

or for getting more information printed on the console

java.util.logging.ConsoleHandler.level = INFO

See herea for some overview information about JDK logging.

"

Unknown macro: {bgcolor}

How do I remote debug Tuscany Java SCA applications from Eclipse?

There are many good articles about how to turn on java remote debugging, for exampe, here's one

The long and short of it is that you need to tell the JVM to list on a port for debug connections. For example, here the Calculator sample is being debugged.

```
java -Xdebug -Xrunjdwp:transport=dt_socket,server=y,suspend=y,address=8000 -cp ..\..
\lib\tuscany-sca-manifest.jar;target\sample-calculator.jar;.calculator.CalculatorClient
Listening for transport dt_socket at address: 8000
3 + 2=5.0
3 - 2=1.0
3 * 2=6.0
3 / 2=1.5
```

The important bits are the arguments starting -X. Note the address is set to port 8000. In Eclipse you can then simply open the debug dialog and create a new "Remote Java Application" profile specifying the port of 8000 to match the above command line.

Assuming that you have the Tuscany SCA source available to Eclipse you can then debug through the calculator sample and the Tuscany SCA code.

If you want to remote debug some tests running in the maven build then you can either do.

set MAVEN\_OPTS="-Xdebug -Xrunjdwp:transport=dt\_socket,server=y,suspend=y,address=8000"

#### or use the following surefire option

-Dmaven.surefire.debug .

This opens the debugger on port 5005 with suspend=y. You then run mvn as you normally would and connect Eclipse to the running test as described above.

If you want to debug through a webapp running in tomcat you can set up tomcat as follows:

set JPDA\_TRANSPORT=dt\_socket
set JPDA\_ADDRESS=5005
set JPDA\_SUSPEND=y
tomcat-install\bin>catalina jpda run

Again from eclipse choose to remote debug.

Unknown macro: {bgcolor}

Maven locks up during a build. What's going on?

The short answer is that we don't know. However we have seen this occasionally on Windows and is some cases it can be tracked back to some kind of interaction between Maven and other applications running on the machine. So the first thing to try is to stop all other applications that you are running and retry the Maven build and see if that helps.

Unknown macro: {bgcolor}

When I deploy my war in tomcat, while thereare no previous errors in the stack trace!

When the StandardContext catches errors like this there will be additional messages about the problem written to the logs in the Tomcat log directory, please check to see what the errors are.

n,

Unknown macro: {bgcolor}

My build fails when I get any test failure. Is there a way to make progress?

You can use the following mvn command to ignore test failures.

mvn clean install -fn

This depends on what you want to do! With -fn the tests still run with -Dmaven.test.skip=true they don't. Not running the tests makes the build much faster but without running the tests you don't know what problems there might be with the jars that get built. A key thing is that with -fn a test failure in one module does not stop the build of other modules, but, the jar for the module with the test failure does not get built so if you want to ignore a test failure but still rebuild a module then you need to use -Dmaven.test.skip=true. On the other hand for things like the itest modules you just want to see the tests results so it doesn't make much sense to use -Dmaven.test.skip=true but -fn can be useful to see how good or bad the state of the code is.

Unknown macro: {bgcolor}

Is there a public build of Tuscany so I can check progress or build integrity?

There is a Continuum build at: http://vmbuild.apache.org/continuum/buildResults.action?projectGroupId=19&projectId=277

You can also use the Tuscany Continuum build to check for which commits are incorportated into the build.

| Unknown macro: {bgcolor} | "                        |  |
|--------------------------|--------------------------|--|
|                          | Unknown macro: {bgcolor} |  |

Maven Questions

## ImplementationJavaQuestions"> Implementation Java Questions

Whatistheformatforspecifyingmultipleinterfaceswiththe@Serviceannotation?">What is the format for specifying multiple interfaces with the @Service annotation?

```
@Service(interfaces={Interface1.class, Interface2.class, Interface3.class} )
public class ServiceImpl implements Interface1, Interface2, Interface3{
    ...
}
```

# Whyarereferencesnotbeinginjectedintomycomponent?">> Why are references not being injected into my component?

If you have a component implementation that looks something like...

```
public class ServiceImpl implements ServiceInterface1{
    @Reference
    ServiceInterface2 serviceReference2;
    @Reference
    protected ServiceInterface2 serviceReference3;
    @Reference
    public ServiceInterface2 serviceReference4;
    ....
}
```

Then in you operation you will find that serviceReference1 and serviceReference2 are null because SCA will only inject references into fields marked protected or public. This is true for the other injecting annotations, for example, @Callback, @ConversationId and @Context.

## HowtodeployEJBs(statelessessionbean,EJB2)inTuscany?"> How to deploy EJBs (stateless session bean, EJB2) in Tuscany?

There are different options for this:

- Use binding.ejb to expose an SCA service as a stateless session bean. You can find some experimental implementation using OpenEJB.
- Develop EJBs using JEE programming model and use them as SCA component implementations (implementation.ejb).

## Isitpossibletousethecalculator-distributedexampletorunonmultiplehosts?"> Is it possible to use the calculator-distributed example to run on multiple hosts?

The calculator-distributed is configured to run in multiple VMs. The node launchers are hard coded to talk to the domain at "http://localhost:9990".

| (In eac    | h of | the  | node   | launcher  | classes,   | the   | 'NodeLaunch | ner.m | ain(new | String[] |
|------------|------|------|--------|-----------|------------|-------|-------------|-------|---------|----------|
| {"http://] | ocal | host | :9990, | node-coni | fig/NodeC' | '});' | statement   | does  | this)   |          |

In order to run the domain in a remote location, change the localhost to the host where domain is running in above mentioned statement .

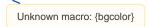

**Binding Questions** 

## CanlusetheEJBbindingtopublishanSCAservicesasanSLSB?"> Can I use the EJB binding to publish an SCA services as an SLSB?

Unfortunately, we only have the reference binding support for SLSB (call SLSB from SCA) in Tuscany at this moment. Any contribution to support SLSB service binding is welcome.

## HowtoreturnapplicationexceptioninRMIbinding?"> How to return application exception in RMI binding?

RemoteException and its subclasses are usually used to represent communication issues and not treated as business exceptions by Tuscany (Ref.: JAXWS Specification v2.1 section 3.7). In order to return application pecific exception, you can add the RemoteException on the "throws" clause instead of having the user exception extend the RemoteException.

## IsitpossibletoconfigureTuscanytoexposeaservice(e.g.JSON-RPC) thatcommunicatesoverhttps?lfyesthenhowtoachievethis?"> Is it possible to configure Tuscany to expose a service (e.g. JSON-RPC) that communicates over https? If yes then how to achieve this?

Yes, it is possible by enhancing the Tuscany code where the embedded Tomcat Server is created. We need to create few properties on the HHTP connector as follows:

### if (isSSLEnabled)

| /b.1/=                                                                                                    | <pre><eystoretype"< pre=""></eystoretype"<></pre> |
|----------------------------------------------------------------------------------------------------|---------------------------------------------------|
| "JKS"); IntrospectionUtils.setProperty(httpConnector, "clientAuth", "false"); httpConnector.setProtocol( "SSL"); } |                                                   |
|                                                                                                    |                                                   |

Unknown macro: {bgcolor}

**DataBinding Questions** 

"

Unknown macro: {bgcolor}

What is he difference between Logical Type and Physical Type?

The logical type represents the data type the user thinks is flowing across a wire. This could be a Java type, a XML type, a CORBA type, whatever depending on the /logical/ service contract defined in the assembly.

The physical type is the actual representation of that type that is flowed by the runtime. In the Java runtime this will always be a Java type (i.e. some subclass of Object). In some cases it will be the same as the logical type - e.g. when a Java component calls another Java component over a local wire using a Java interface then both logical and physical types will be the same. In many cases though they will be different - for example, if the service contract was WSDL then the logical type would be the XML type used by the WSDL.

Within the runtime the same logical type may have different physical forms. For example, the same XML document could be represented physically as a DOM, a StAX stream, an SDO, a JAXB object, or an AXIOM stream. The framework supports conversion between these different physical forms.

 What is the role of a data mediator interceptor? Can you cite an example of how mediation works say for a component A with reference R that references a service S in component B.? The interceptor gets added by the connector. A's outbound wire and B's inbound wire describe the datatypes their

implementations can support. When the wire ends are connected the connector adds the interceptor if mediation is

### needed.

One job of a transport binding is to convert an in-memory physical representation to a suitable set of bits on the network (aka serialization and deserialization). Rather than reinvent the different transports we reuse existing implementations such as Axis2 or RMI. As such we need to convert the physical representation on our internal wire with that used by the transport. So, for example, Axis2 only understands AXIOM so in a reference we need to convert the user's physical representation to AXIOM and in a service we need to convert the AXIOM generated by the transport into the form the user's implementation requires. The steps could be described as follows:

- a. A calls reference R with physical Java object X(java)
- b. X is placed on R's outbound wire
- c. data mediation converts X(java) to AXIOM object X(axiom)
- d. X(axiom) is placed on inbound wire for the Axis2 binding
- e. Axis2 binding serializes X(axiom) onto the network as XML
- f. Axis2 binding on the target deserializes the XML from the network to X(axiom)
- g. X(axiom) is placed on the outbound wire from the Axis2 binding
- h. data mediation converts X(axiom) to X(java) as needed by the target component
- i. X(java) is placed on B's inbound wire
- j. the target instance for B is invoked passing in X(java)

. An important thing to note here is that from the fabric's perspective we are dealing with two physical wires: the wire on the client connecting the source component A to the outbound Axis2 transport and the wire on the server connecting the inbound Axis2 transport to the target component B.

From a global perspective there is one logical wire from A to B but because A and B are located on two different runtimes that logical wire gets split into two physical wires A->net and net->B.

Unknown macro: {bgcolor}

**Contribution Questions** 

"

Unknown macro: {bgcolor}

### What is META-INF/sca-contribution.xml for?

The SCA Assembly Model Specification V1.00<sup>®</sup> describes this file in section 1.10.2.3. Any composites that are named in the scacontribution.xml file will be automatically be included in the deployable list maintained by the contribution.

If you have a contribution in a directory say.

/my/contribution/dir

Then all composites, along with any other resources, under this directory will be located by the contribution service. For example, assume we have

/my/contribution/dir/META-INF/sca-contribution.xml /my/contribution/dir/mycomposite.composite

Where sca-contribution.xml is

<contribution xmlns="http://www.osoa.org/xmlns/sca/1.0" targetNamespace="http://mycomposite" xmlns:management="http://mycomposite"> <deployable composite="mycomposite:MyComposite"/> </contribution>

So in this case the contribution service will locate the file mycomposite.composite and, assuming it contains a composite called mycomposite:MyComposite, will present it as being deployable based on the information in sca-contribution.xml.

"

Unknown macro: {bgcolor}

What is META-INF/sca-deployables/ for?

This is a Tuscany specific shorthand for defining deployable components, i.e. you won't find it in the SCA specifications.

If you have a contribution in a directory say.

/my/contribution/dir

Then all components in composites under this directory will be located by the contribution service and any components in composites under the directory /META-INF/sca-deployables/ will automatically be included in the deployable list maintained by the contribution, for example

/my/contribution/dir/META-INF/sca-deployables/mycomposite.composite

Unknown macro: {bgcolor}

### Policy Framework Questions

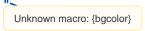

What is the level of policy support in Tuscany Release 1.0 ?

In Java SCA Release 1.0, policy intents and policysets can be defined for an SCA Domain in the definitions.xml file and specified for various SCA Artifacts in assembly composites (composite, component, services, references, bindings, implementation). With respect to processing, computing aplicable policies and applying them is concerned here is what the Release 1.0 supports:

- appplicable policysets are computed only for 'binding' elements only i.e. only Interaction Policies are supported. The next release will have support for 'implementation' elements also
- definition of policy attachments to represent axis2 config params. As sample representations of this, there are itests in the binding-ws-axis2 module and there is a sample (helloworld-ws-service-secure) that defines policies to enable ws-security in Axis2. The intents that are supported in the itests and sample are athentication, integrity and confidentiality
- the itest and sample does not exercise confidentiality intent due to legal issues that Tuscany has with respect to distributing bouncycastle encryption provider jars.
- support for WS-Policy attachments, annotated intents and policyset are not yet supported
- in identifying policysets applicable to sca elements, the xpath expression in the 'appliesTo' attribute of policy sets is not yet
  processed as xpath since we are sorting out some specs and implementation details with this http://www.mail-archive.
  com/tuscany-dev%40ws.apache.org/msg21699.html

#### "

Unknown macro: {bgcolor}

How do I try out/exercise the 'confidentiality' policy intent for the Axis2 WS binding ?

- First you must ensure that you are not encumbered by the legal and licensing requirements of bouncycastle. There are algorithms in the bouncycastle distributions (such as IDEA) that have patent obligations and you are responsible for sorting this out for yourself.
- Next you must be familiar with setting up Axis2 for confidentiality. Here are some useful links for this http://wso2.org/library/234@, http://wso2.org/library/255@.
- The itest in the ws-binding-axis2 module and the helloworld-ws-service-secure have definitions.xml file that define the
  intents and policyset for confidentiality. Change the values that have been provided in the Axis2ConfigParam policy
  attachment, to suit what you have defined for your application such as the keystore, the userid and password to the
  keystore, the password callback handler class etc.
- Now, specify the confidentiality intent on any of the binding ws elements in your application composite and ensure that the bcprov-jdk15-132.jar is in the classpath.
- Some JREs might require a bit of tweaking with the security policy settings that deal with encryption providers. We have tried and tested this successfuly on Sun and IBM JREs.
- For the binding-ws-axis2 tests that use keys from the keystore called tuscanyKeys.jks the following command was used to
  generate the very basic keystore used here

```
keytool -genkey -alias TuscanyWsUser -keyalg RSA -keystore tuscanyKeys.jks -validity
9999
```

· The following command can be used to list the contents of the keystore

```
keytool -list -v -keystore tuscanyKeys.jks -storepass TuscanyWsUserPasswd
```

Unknown macro: {bgcolor}

**Specification Questions** 

"

Unknown macro: {bgcolor}

Where are the specifications that Tuscany implements?

You can find the 6 SCA technical committees here:

http://www.oasis-open.org/committees/tc\_home.php?wg\_abbrev=sca-assembly& http://www.oasis-open.org/committees/tc\_home.php?wg\_abbrev=sca-policy& http://www.oasis-open.org/committees/tc\_home.php?wg\_abbrev=sca-bindings& http://www.oasis-open.org/committees/tc\_home.php?wg\_abbrev=sca-cpp& http://www.oasis-open.org/committees/tc\_home.php?wg\_abbrev=sca-cpp& http://www.oasis-open.org/committees/tc\_home.php?wg\_abbrev=sca-cpp& Meeting minutes, documents, issues and so on are linked from the main page.

Mailing list archives can be found here:

http://www.oasis-open.org/archives/sca-assembly/8

http://www.oasis-open.org/archives/sca-policy/ http://www.oasis-open.org/archives/sca-bindings/ http://www.oasis-open.org/archives/sca-c-cpp/ http://www.oasis-open.org/archives/sca-bpel/ http://www.oasis-open.org/archives/sca-bpel/

"

Unknown macro: {bgcolor}

What does the promote keyword in the composite file mean?

An SCA composite can be used as an implementation (implementation.composite) for a component. This is so-called recursive composition. It allows pre-assembled composites to be reused.

"promote" can be used to make services or references declared on a component inside the composite visible for wiring at the composite level. The composite services and references can be then further configured when it's used as a component implementation at outer level.

Hope the following samples help.

```
<composite name="Composite1" xmlns:ns="http://dummy">
<component name="Cl">
<implementation.composite name="ns:Composite2">
<!-- wire refl to component C3's service1 -->
<reference name="refl" target="C3/service1"/>
<!-- configure the service with ws binding -->
<service name="svcl">
<binding.ws .../>
</service>
</component>
</composite>
```

Unknown macro: {bgcolor}

### Hosting Questions

н.

Unknown macro: {bgcolor}

WebSphere - java.lang.ClassNotFoundException: org.apache.tuscany.sca.host.webapp.WebSCADomain ?

f you are trying to run some of the Tuscany sample and demo web applications on WebSphere, you may see the following exception:

```
Caused by: java.lang.ClassNotFoundException: org.apache.tuscany.sca.host.webapp.WebSCADomain
at java.lang.Class.forNameImpl(Native Method)
at java.lang.Class.forName(Class.java:169)
```

The solution to this problem is that you must set application properties to use the application class loader before the parent container class loader. Then Tuscany class dependencies packaged in your web app will be successfully loaded and resolved.

A step by step explanation and walk through is given my Jean-Sebastien at http://jsdelfino.blogspot.com/2007/10/how-to-use-apache-tuscany-with.htmla.

Unknown macro: {bgcolor}

WebSphere - java.lang.lllegalArgumentException: http://www.w3.org/2001/XMLSchema?

This means that, for some reason, you don't have the correct XML parser packages in your webapp. Usually including Xerces and Xalan implementations in your webapp will solve this problem. Arrange for the files xercesImpl.2.8.1.jar and xalan-2.7.0.jar to be copied to the webapp lib folder

Unknown macro: {bgcolor}

WebSphere - java.net.ConnectException: Connection refused: connect?

There are a couple of likely reasons why this can happen.

Firstly, by default, WebSphere is set up to use port 9080 while all of the Tuscany samples are set up to use port 8080 so if, for example, you are trying to deploy samples/calculator-ws-webapp to a default WebSphere configuration you will need to go in and change the client component reference description to read:

```
<component name="CalculatorServiceComponent">
    <implementation.java class="calculator.CalculatorServiceImpl"/>
    <reference name="addService" >
        <interface.java interface="calculator.AddService" />
        <binding.ws uri="http://localhost:9080/sample-calculator-ws-webapp
/AddServiceComponent"/>
        </reference>
```

Another thing to watch out for is a WebSphere configuration that tells the web container to pass requests on to the filter chain when URLs remain unsatisfied.

com.ibm.ws.webcontainer.invokeFiltersCompatibility = true

See the details here http://www-1.ibm.com/support/docview.wss?rs=180&uid=swg1PK31377

Unknown macro: {bgcolor}

**General SCA Questions** 

"

Unknown macro: {bgcolor}

How to get Target Name from Composite without parsing?

You can use the StAX to get the QName as follows:

Assuming url points to the composite file:

```
URLConnection connection = url.openConnection();
connection.setUseCaches(false);
XMLStreamReader reader = factory.createXMLStreamReader(connection.getInputStream());
reader.nextTag();
assert Constants.COMPOSITE_QNAME.equals(reader.getName());
String ns = reader.getAttributeValue(null, "targetNamespace");
if (ns == null) {
ns = XMLConstants.NULL_NS_URI;
}
String name = reader.getAttributeValue(null, "name");
reader.close();
```

"

Unknown macro: {bgcolor}

Different composites can contain components with the same name. How can I reference the components if the composites are contributed to one SCA Domain?

You should consider that in order to enable 2 separate composites they need to be contributed to the domain in some way. For example,

1 - composites contributed as deployable

2 - included in other composites that are included as deployable composites

3 - named as component implementations using implementation.composite

In cases 1 and 2 the composite is flattened out and become part of another composite. In case 1 this other composite is the virtual domain composite. The component name must be unique in this context.

## HowistheSCAInterfaceExtensionusedinSCAenvironment?"> How is the SCA Interface Extension used in SCA environment?

SCA allows you to define interfaces for SCA references and services using different languages such as Java, WSDL 1.1, WSDL 2.0 or CORBA

IDL.

For example, consider following two components:

OrderProcessingClient (java component): It takes the order from the web front and calls the OrderProcessing process to fulfill the order

OrderProcessing (BPEL component): A business process that handles the order and it defines a service using WSDL 1.1 OrderProcessingClient defines a reference using java interface.

When OrderProcessingClient is wired to OrderProcessing, the java code for OrderProcessingClient can call the OrderProcessing component

using the java interface if it's compatible with the WSDL portType for the OrderProcessing component. The SCA interface extension makes

it possible for components to choose the suitable interface definition languages.

## WhatarethebenefitsofdesigningapplicationsusingSCA?"> What are the benefits of designing applications using SCA?

Please refer to the following email thread for answer:

http://www.mail-archive.com/tuscany-user@ws.apache.org/msg01114.html

Unknown macro: {bgcolor}

Didn't Find my answer

If you still have not found your answer, please take a look at the email archive. You can do a search on your topic.

User Discussion Archives User Discussion Archives (when under incubation) Dev Discussion Archives Dev Discussion Archives (when under incubation)